## PL/pgSQL internals

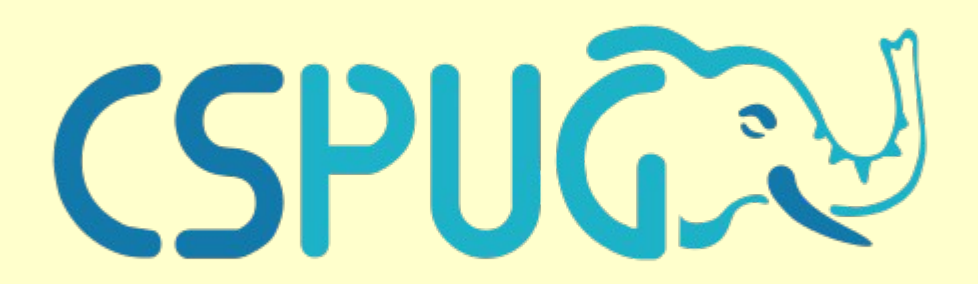

**Pavel Stěhule**

GoodData

## **Content**

- Function management
- Language handlers
- PL/pgSQL function life cycle
- PL/pgSQL architecture
	- expression parsing
	- expression evaluating

#### Function management

- described in *pg\_proc*
- indirect call by *FunctionCallInvoke(fcinfo)*

```
typedef struct FmgrInfo
{
        PGFunction fn addr; \frac{1}{2} fn addr; \frac{1}{2} fn addr; \frac{1}{2} function or handler to be called \frac{1}{2}/
        0id only only in the oid; \frac{1}{2} and \frac{1}{2} and \frac{1}{2} fn oid; \frac{1}{2} fn oid; \frac{1}{2} any \frac{1}{2} fn oid; \frac{1}{2} and \frac{1}{2} fn oid; \frac{1}{2} and \frac{1}{2} and \frac{1}{2} fn \frac{1}{2} fn \frac{1}{2} an
        short fn nargs; / 0..FUNC MAX ARGS, or -1 if variable arg
                                                                      * count */
        bool fn strict; / function is "strict" (NULL in => NULL out) */
        bool fn retset; \frac{1}{2} function returns a set \frac{k}{4}unsigned char fn stats; /* collect stats if track functions > this */
 void *fn_extra; /* extra space for use by handler */
 MemoryContext fn_mcxt; /* memory context to store fn_extra in */
        fmNodePtr fn expr; / expression parse tree for call, or NULL */} FmgrInfo;
#define FunctionCallInvoke(fcinfo) ((* (fcinfo)->flinfo->fn_addr) (fcinfo))
```
## Language handlers

#### ● **Call function**

- execute code, translate arguments and result (from/to) PG types
- Validator function
	- validate record in pg\_proc
- Inline function
	- execute string

```
postgres=\# \setminus h CREATE LANGUAGE
Command: CREATE LANGUAGE
Description: define a new procedural language
Syntax:
CREATE [ OR REPLACE ] [ PROCEDURAL ] LANGUAGE name
CREATE [ OR REPLACE ] [ TRUSTED ] [ PROCEDURAL ] LANGUAGE name
    HANDLER call handler [ INLINE inline handler ] [ VALIDATOR valfunction ]
```
## Predefined language handlers

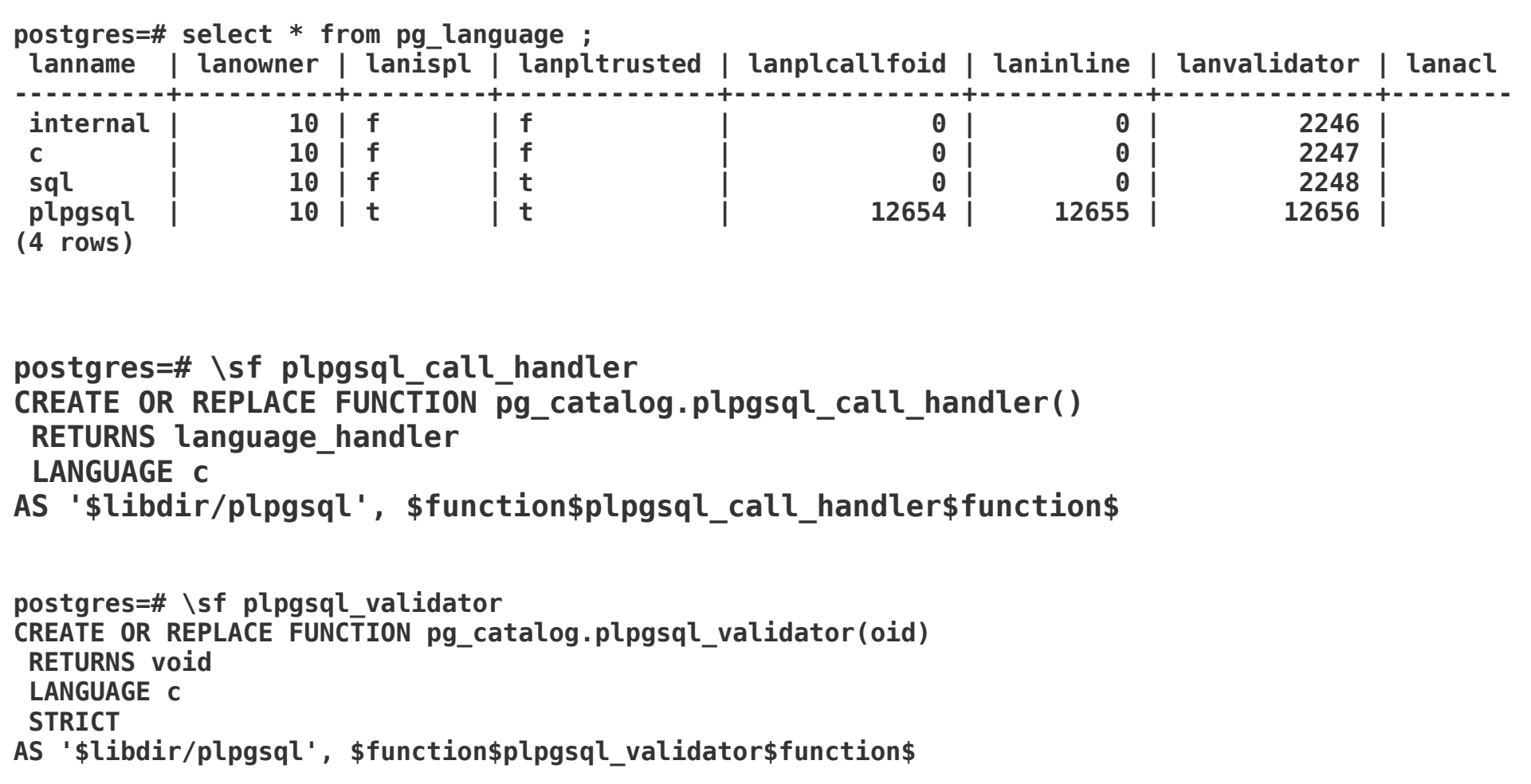

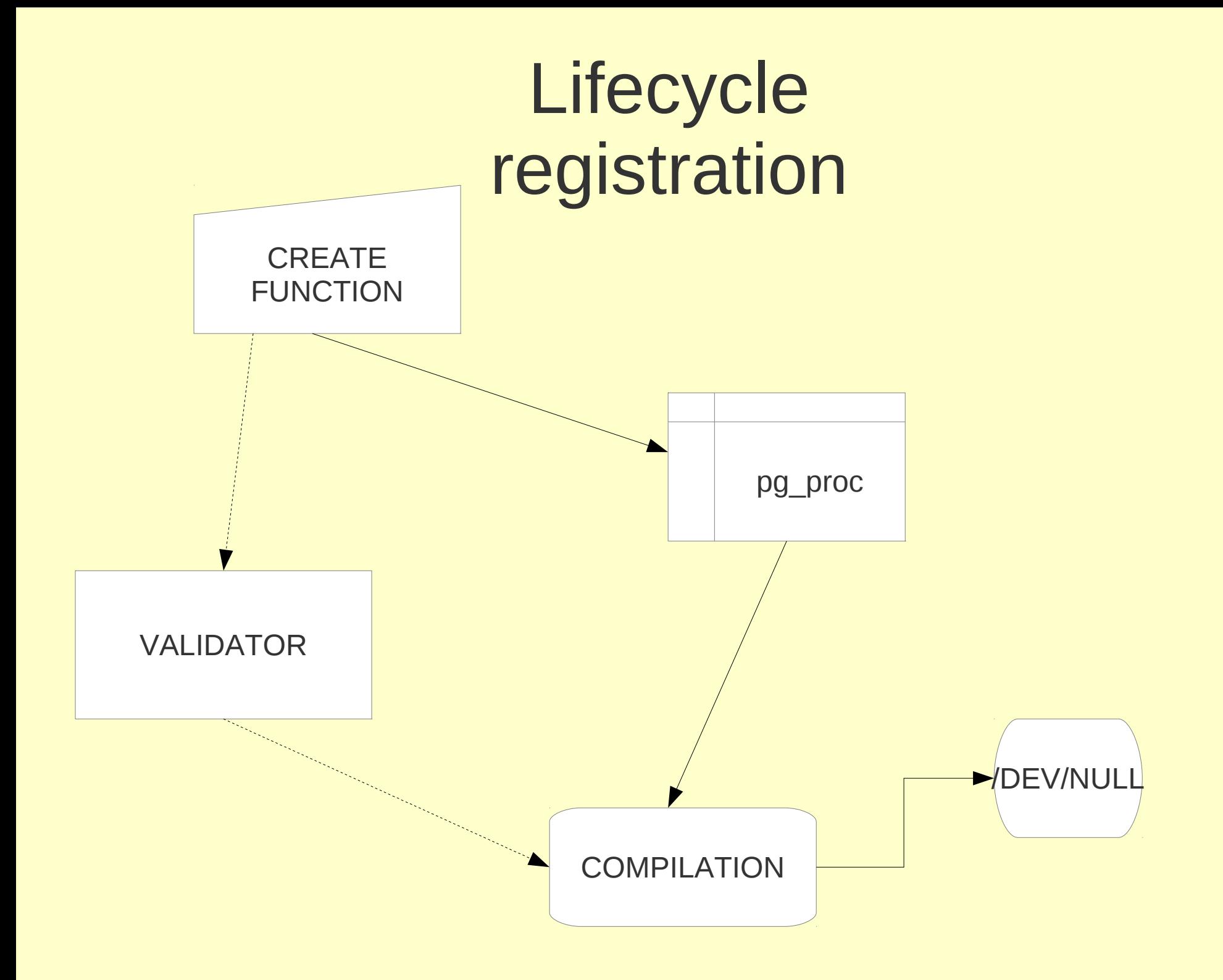

#### Lifecycle invocation

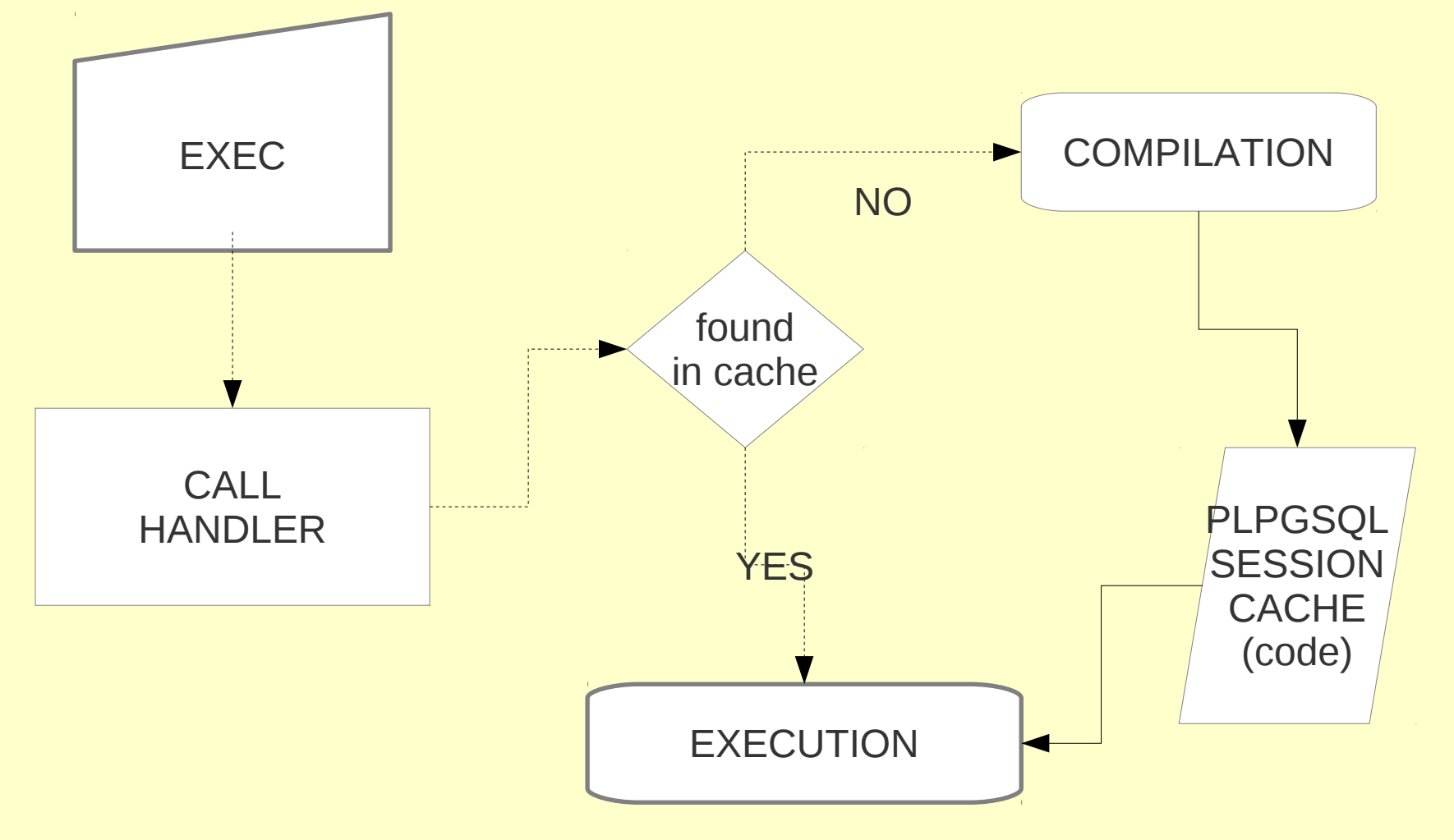

## Notes about PL/pgSQL

- has no own expression unit
	- expressions are not cheap
- shares data types with PostgreSQL
- run in PostgreSQL session process
	- processing query result is not expensive
		- no interprocess communication
		- no data types conversions
- uses late I/O casting
	- expensive when result is not of same type as target, then CAST based on IOfunc is invoked

## PL/pgSQL architecture

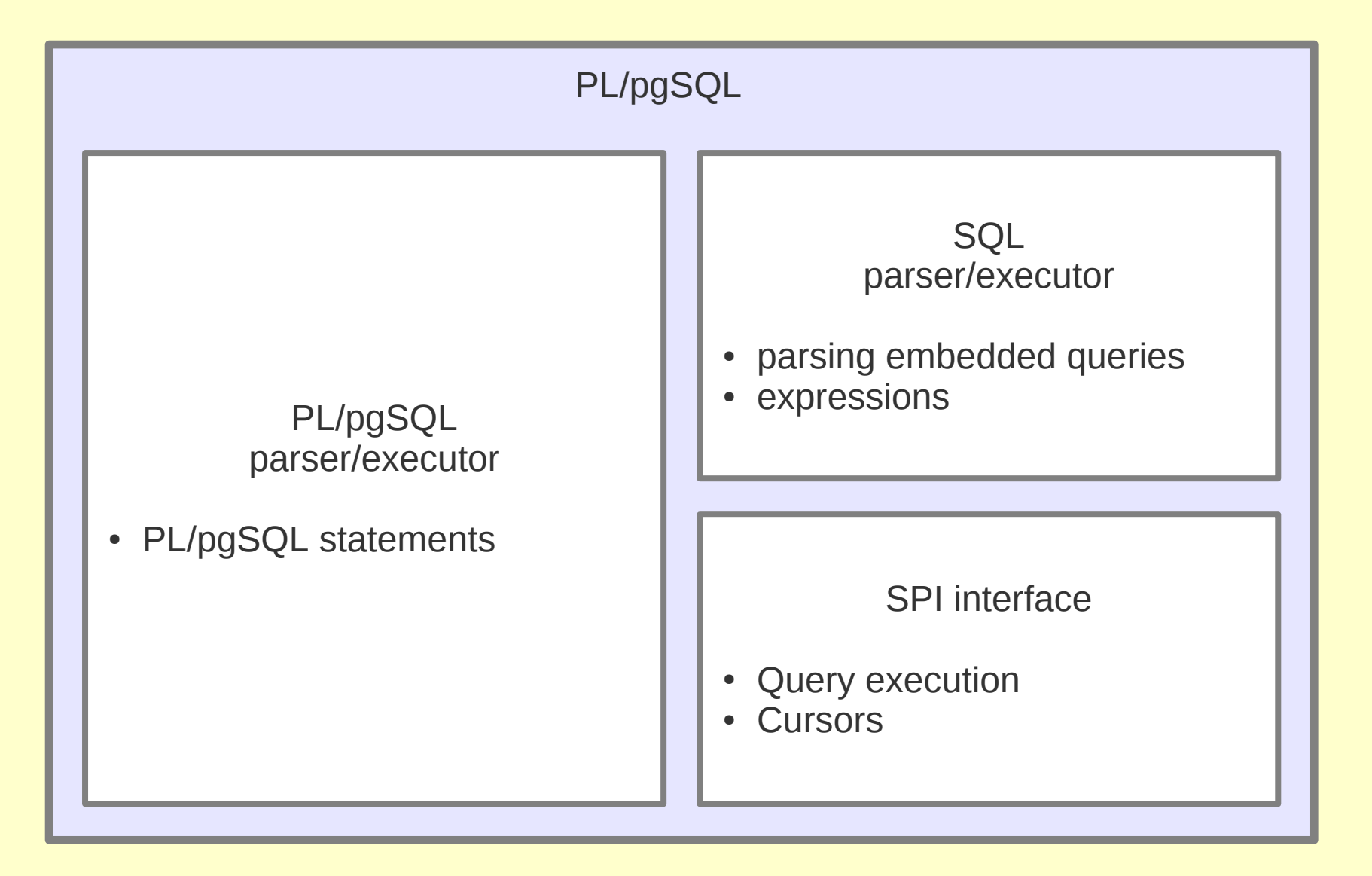

#### #option dump

```
CREATE OR REPLACE FUNCTION Hello(msg text)
RETURNS text AS $$
#option dump
BEGIN
   RETURN 'Hello, ' || msg;
END;
$$ LANGUAGE plpgsql IMMUTABLE;
/* from postgresql log */
Execution tree of successfully compiled PL/pgSQL function hello(text):
Function's data area:
    entry 0: VAR $1 type text (typoid 25) atttypmod -1
    entry 1: VAR found type bool (typoid 16) atttypmod -1
Function's statements:
   3:BLOCK <<*unnamed*>>
   4: RETURN 'SELECT 'Hello, ' || msg'
    END -- *unnamed*
```
**End of execution tree of function hello(text)**

#### "WHILE LOOP" example

```
CREATE OR REPLACE FUNCTION foo(a int)
RETURNS int AS $$
#option dump
DECLARE
   s int := 0;
   i int := 1;
BEGIN
   WHILE i <= a
   LOOP
    s := s + i;i := i + 1; END LOOP;
   RETURN i;
END;
$$ LANGUAGE plpgsql IMMUTABLE;
```
## "WHILE LOOP" dump

**Execution tree of successfully compiled PL/pgSQL function foo(integer):**

```
Function's data area:
    entry 0: VAR $1 type int4 (typoid 23) atttypmod -1
    entry 1: VAR found type bool (typoid 16) atttypmod -1
   entry 2: VAR s type int4 (typoid 23) atttypmod -1
                             DEFAULT 'SELECT 0'
    entry 3: VAR i type int4 (typoid 23) atttypmod -1
                            DEFAULT 'SELECT 1'
```

```
Function's statements:
   6:BLOCK <<*unnamed*>>
  7: WHILE 'SELECT i <= a'
  9: ASSIGN var 2 := 'SELECT s + i'
10: ASSIGN var 3 := 'SELECT i + 1'
      ENDWHILE
12: RETURN 'SELECT i'
    END -- *unnamed*
```
**End of execution tree of function foo(integer)**

## PLpgSQL architecture

- it is glue for SQL statements
	- basic control structures
		- IF, WHILE, FOR, BEGIN
	- nested variables stack
		- assign statement, references to variables
- it is very simple interpret of abstract syntax tree
	- PL/pgSQL parser skips expressions
	- every node type has exec handler

## PLpgSQL architecture

- it is glue for SQL statements
	- basic control structures
		- IF, WHILE, FOR, BEGIN
	- nested variables stack
		- assign statement, references to variables
- it is very simple interpret of abstract syntax tree
	- every node type has exec handler
	- Execution ~ iteration over nodes (via handler invocations)

## Good to know

- There is no compilation to byte code
- There is no JIT
- There is no any optimization
- Function is compiled to AST when it is first called in session – source code is in readable form in pg\_proc (compilation is very simple and then relative fast)
- It is just relative simple, relative fast glue of SQL statements binary compatible with PostgreSQL (speed is comparable with other simple interprets)
	- Reduce network, protocol, ... overheads
	- Possible use faster interprets for different task (Perl)

#### WHILE statement

#### **Syntax**

**<<label>> WHILE expression LOOP {statements} END LOOP**

Basic structure

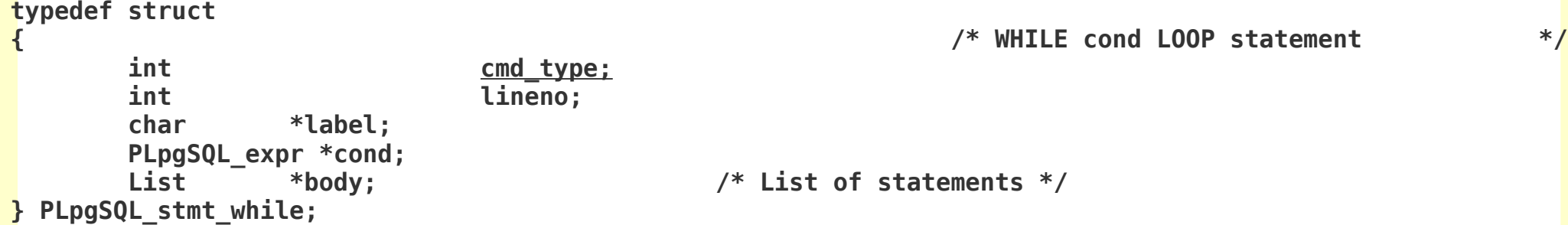

#### WHILE statemement parser

```
proc_stmt : pl_block ';'
                                                                { $$ = $1; }
                                             | stmt_assign { $$ = $1; }
                                            | stmt_while { $$ = $1; }
                                                     ....
stmt_while : opt_block_label K_WHILE expr_until_loop loop_body
 {
                                                                PLpgSQL_stmt_while *new;
                                                               new = palloc0(sizeof(PLpgSQL_stmt_while));
                                                               new->cmd_type = PLPGSQL_STMT_WHILE;
                                                               new->lineno = plpgsql<sup>1</sup> location to lineno(@2);
                                                               new->label = $1;
                                                               new->cond = $3;
                                                               new->body = $4.stmts;
                                                               check_labels($1, $4.end_label, $4.end_label_location);
                                                               plpgsql_ns_pop();
                                                               $$ = (PLpgSQL_stmt *)new;
 }
x \mathbf{r} \mathbf{r} \mathbf{r} \mathbf{r} \mathbf{r} \mathbf{r} \mathbf{r} \mathbf{r} \mathbf{r} \mathbf{r} \mathbf{r} \mathbf{r} \mathbf{r} \mathbf{r} \mathbf{r} \mathbf{r} \mathbf{r} \mathbf{r} \mathbf{r} \mathbf{r} \mathbf{r} \mathbf{r} \mathbf{r} \mathbf{r} 
loop_body : proc_sect K_END K_LOOP opt_label ';'
 {
                                                                $$.stmts = $1;
                                                               $$.end_label = $4;
                                                               $$.end_label_location = @4;
 }
x \mathbf{r} \mathbf{r} \mathbf{r} \mathbf{r} \mathbf{r} \mathbf{r} \mathbf{r} \mathbf{r} \mathbf{r} \mathbf{r} \mathbf{r} \mathbf{r} \mathbf{r} \mathbf{r} \mathbf{r} \mathbf{r} \mathbf{r} \mathbf{r} \mathbf{r} \mathbf{r} \mathbf{r} \mathbf{r} \mathbf{r} \mathbf{r}
```
#### WHILE statemement parser

```
proc_stmt : pl_block ';'
                                                                { $$ = $1; }
                                             | stmt_assign { $$ = $1; }
                                            | stmt_while { $$ = $1; }
                                                     ....
stmt while \cdot block label K WHILE expr until loop loop body
 {
                                                                PLpgSQL_stmt_while *new;
                                                               new = palloc0(sizeof(PLpgSQL_stmt_while));
                                                               new->cmd_type = PLPGSQL_STMT_WHILE;
                                                               new->lineno = plpgsql<sup>1</sup> location to lineno(@2);
                                                               new->label = $1;
                                                               new->cond = $3;
                                                               new->body = $4.stmts;
                                                               check_labels($1, $4.end_label, $4.end_label_location);
                                                               plpgsql_ns_pop();
                                                               $$ = (PLpgSQL_stmt *)new;
 }
x \mathbf{r} \mathbf{r} \mathbf{r} \mathbf{r} \mathbf{r} \mathbf{r} \mathbf{r} \mathbf{r} \mathbf{r} \mathbf{r} \mathbf{r} \mathbf{r} \mathbf{r} \mathbf{r} \mathbf{r} \mathbf{r} \mathbf{r} \mathbf{r} \mathbf{r} \mathbf{r} \mathbf{r} \mathbf{r} \mathbf{r} \mathbf{r} 
loop_body : proc_sect K_END K_LOOP opt_label ';'
 {
                                                                $$.stmts = $1;
                                                               $$.end_label = $4;
                                                               $$.end_label_location = @4;
 }
x \mathbf{r} \mathbf{r} \mathbf{r} \mathbf{r} \mathbf{r} \mathbf{r} \mathbf{r} \mathbf{r} \mathbf{r} \mathbf{r} \mathbf{r} \mathbf{r} \mathbf{r} \mathbf{r} \mathbf{r} \mathbf{r} \mathbf{r} \mathbf{r} \mathbf{r} \mathbf{r} \mathbf{r} \mathbf{r} \mathbf{r} \mathbf{r}
```
#### WHILE statement executor/main switch

```
static int
exec_stmt(PLpgSQL_execstate *estate, PLpgSQL_stmt *stmt)
{
        PLpgSQL_stmt *save_estmt;
        int rc = -1;
         save_estmt = estate->err_stmt;
         estate->err_stmt = stmt;
         /* Let the plugin know that we are about to execute this statement */
         if (*plugin_ptr && (*plugin_ptr)->stmt_beg)
                 ((*plugin_ptr)->stmt_beg) (estate, stmt);
         CHECK_FOR_INTERRUPTS();
         switch ((enum PLpgSQL_stmt_types) stmt->cmd_type)
         {
                 case PLPGSQL_STMT_BLOCK:
                         rc = exec_stmt_block(estate, (PLpgSQL_stmt_block *) stmt);
                        break;
                 case PLPGSQL_STMT_ASSIGN:
                         rc = exec_stmt_assign(estate, (PLpgSQL_stmt_assign *) stmt);
                        break;
                 case PLPGSQL_STMT_PERFORM:
                         rc = exec_stmt_perform(estate, (PLpgSQL_stmt_perform *) stmt);
                        break;
                 case PLPGSQL_STMT_GETDIAG:
                         rc = exec_stmt_getdiag(estate, (PLpgSQL_stmt_getdiag *) stmt);
                        break;
```
#### WHILE statement node handler

```
static int
exec_stmt_while(PLpgSQL_execstate *estate, PLpgSQL_stmt_while *stmt)
{
        for (;;)
        {
int rc;
               bool value;
               bool isnull;
               value = exec_eval_boolean(estate, stmt->cond, &isnull);
              exec eval cleanup(estate);
               if (isnull || !value)
                      break;
               rc = exec_stmts(estate, stmt->body);
               switch (rc)
 {
                      case PLPGSQL_RC_OK:
                              break;
                      case PLPGSQL_RC_EXIT:
                             return PLPGSQL_RC_OK;
                      case PLPGSQL_RC_CONTINUE:
                             break; 
                      case PLPGSQL_RC_RETURN:
                             return rc; 
                      default:
                             elog(ERROR, "unrecognized rc: %d", rc);
 }
        } 
        return PLPGSQL_RC_OK;
}
```
## Known issues

- Collisions of PL/pgSQL and SQL identifiers
	- solved in 9.0 (smart parameter placeholder positioning)
- Suboptimal plan for some queries
	- solved in 9.2 (prepared statements optimization)
	- in older version using DYNAMIC SQL
- Late complete check of expressions
	- it is feature
		- + don't need to solve dependencies
		- - some errors are detected only in run-time
			- missing columns, wrong identifiers

## Identifiers collisions

- dumb algorithm (8.4 and older)
	- use placeholder \$n everywhere, where is varname in query string
		- collisions cannot be detected (strange errors)
		- positioning placeholder on wrong position (strange run-time errors)

```
CREATE OR REPLACE FUNCTION foo(a integer)
RETURNS int AS $$
DECLARE x int;
BEGIN
   SELECT a FROM mytab WHERE mytab.a = a INTO x;
```
## Identifiers collisions

- smart algorithm (9.0 and higher)
	- callback functions from PostgreSQL parser
		- p\_pre\_columnref\_hook
		- **p\_post\_columnref\_hook**
			- called when PostgreSQL parser process column references raise error or return placeholder node
		- p\_paramref\_hook

```
/* 
* plpgsql_parser_setup set up parser hooks for dynamic parameters
 * 
* Note: this routine, and the hook functions it prepares for, are logically
* part of plpgsql parsing. But they actually run during function execution,
* when we are ready to evaluate a SQL query or expression that has not
* previously been parsed and planned.
*/
void
plpgsql_parser_setup(struct ParseState *pstate, PLpgSQL_expr *expr)
{
        pstate->p_pre_columnref_hook = plpgsql_pre_column_ref;
        pstate->p_post_columnref_hook = plpgsql_post_column_ref;
        pstate->p_paramref_hook = plpgsql_param_ref;
        /* no need to use p_coerce_param_hook */
       pstate-p ref hook state = (void^{-*}) expr;
}
```
#### Dumb positioning

**DECLARE a int; r record; BEGIN SELECT x AS a, y AS b FROM tab INTO rec;**

**/\* RESULT \*/ SELECT x AS \$1, y AS b FROM tab INTO rec; --- SYNTAX ERROR**

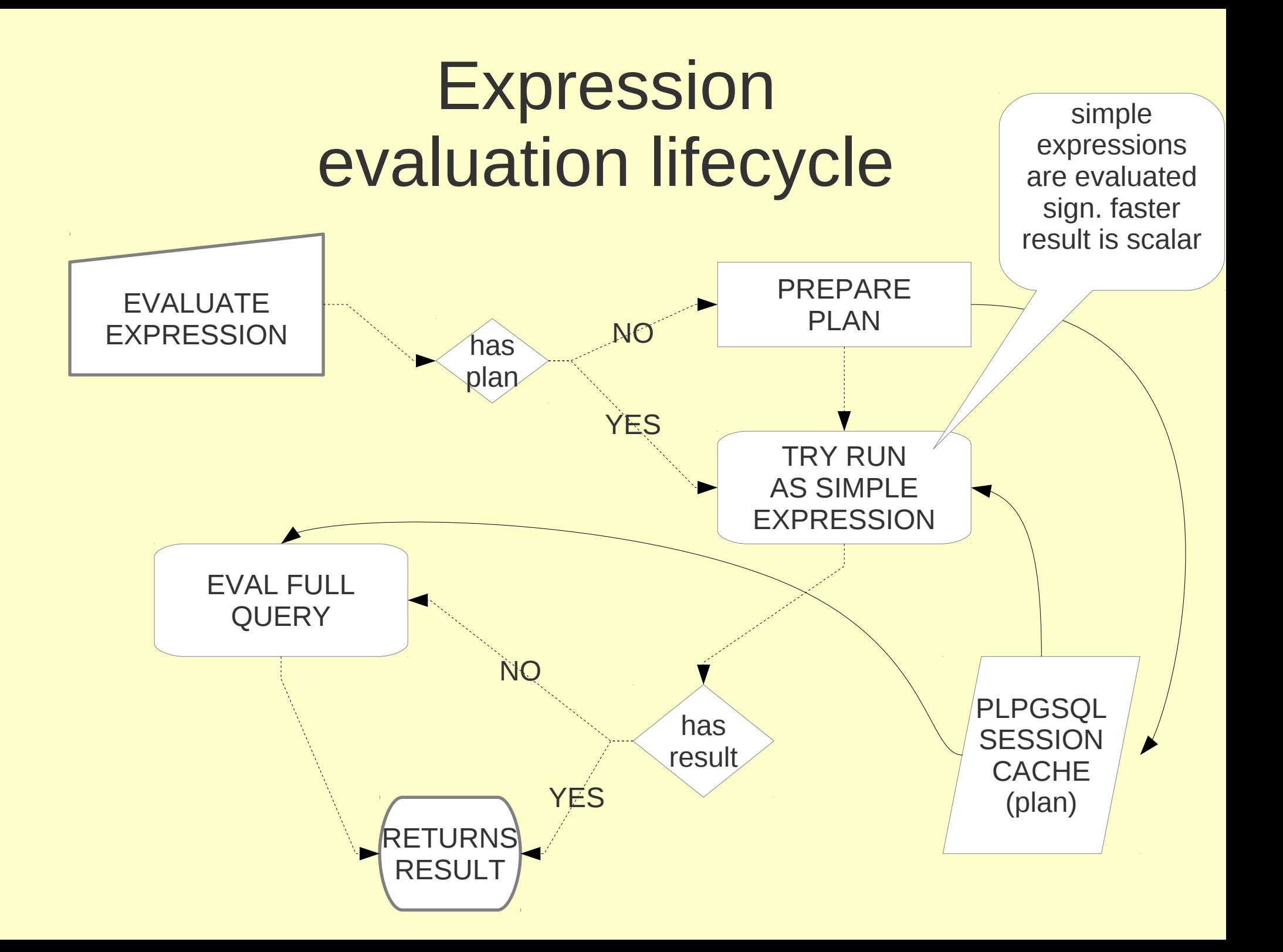

#### Late IO casting

```
static bool
exec_eval_boolean(PLpgSQL_execstate *estate, PLpgSQL_expr *expr, bool *isNull)
{
        Datum exprdatum; Oid exprtypeid;
        exprdatum = exec_eval_expr(estate, expr, isNull, &exprtypeid);
       exprdatum = exec<sup>-</sup>simple cast value(estate, exprdatum, exprtypeid, BOOLOID, -1, *isNull);
        return DatumGetBool(exprdatum);
}
static Datum
exec_cast_value(PLpgSQL_execstate *estate, Datum value, Oid valtype, Oid reqtype,
                                FmgrInfo *reqinput, Oid reqtypioparam, int32 reqtypmod, bool isnull)
{
        /* If the type of the given value isn't what's requested, convert it. */
        if (valtype != reqtype || reqtypmod != -1)
        {
                MemoryContext oldcontext;
                oldcontext = MemoryContextSwitchTo(estate->eval_econtext->ecxt_per_tuple_memory);
                if (!isnull)
 {
                        char *extval;
                       extval = convert value to string(estate, value, valtype);
                       value = InputFunctionCall(reqinput, extval, reqtypioparam, reqtypmod);
 }
                else
 {
                        value = InputFunctionCall(reqinput, NULL, reqtypioparam, reqtypmod);
 }
                MemoryContextSwitchTo(oldcontext);
        } 
        return value;
}
```
## PL/pgSQL expressions

- Reuse PostgreSQL parser/executor
- No redundant code
- Absolutely compatible with PostgreSQL
- Some operations are slow array update
- Usually fast enough bottle neck is in query processing – it is little bit slower than Python (1M iterations  $\sim$  370 ms, Python  $\sim$  256ms)

# Late (IO) casting issue

- IO cast can be slow
- Possible lost of precission
- Different behave than SQL Casting
- It is not solved yet

```
postgres=# \sf test_assign
CREATE OR REPLACE FUNCTION public.test_assign()
RETURNS void
 LANGUAGE plpgsql
AS $function$ declare x int;
BEGIN
x := 9E3/2;
END
$function$
postgres=# select test_assign();
```

```
ERROR: invalid input syntax for integer: "4500.0000000000000000"
CONTEXT: PL/pgSQL function test_assign() line 3 at assignment
```
# Late (IO) casting issue

- IO cast can be slow
- Possible lost of precission
- Different behave than SQL Casting

```
postgres=# \sf test_assign
CREATE OR REPLACE FUNCTION public.test_assign()
RETURNS void
 LANGUAGE plpgsql
AS $function$ declare x int;
BEGIN
x := 9E3/2;
END
$function$
postgres=# select test_assign();
ERROR: invalid input syntax for integer: "4500.0000000000000000"
```
**CONTEXT: PL/pgSQL function test\_assign() line 3 at assignment**

## Cached query plans

- Every query, every expression has a execution plan
- Plans are stored in session cache, created when query is evaluated first time
- Plans are dropped when related relations are dropped

## Cached query plans

- Every query, every expression has a execution plan
- Plans are stored in session cache, created when query is evaluated first time
- Plans are dropped when related relations are dropped
- Plans are dropped when cost is significantly different for current parameters (9.2)

## Cached plan issue (solved in 9.2)

- Index are used when should not be used
- Index are not used, but should be used

```
postgres=# \d omega
     Table "public.omega"
Column | Type | Modifiers 
--------+---------+-----------
a | integer | 
Indexes:
     "omega_a_idx" btree (a)
postgres=# insert into omega select 1 from generate_series(1,1000000);
INSERT 0 10000
postgres=# insert into omega select 2 from generate_series(1,1000);
INSERT 0 10
```
## Optimization based on heuristic (blind optimization)

```
postgres=# prepare x(int) as select count(*) from omega where a = $1;
PREPARE
postgres=# explain execute x(1);
                                       QUERY PLAN 
──────────────────────────────────────────────────────────────────────────────────
Aggregate (cost=17808.36..17808.37 rows=1 width=0)
    -> Index Scan using omega_a_idx on omega (cost=0.00..16545.86 rows=505000 width=0)
         Index Cond: (a = $1)
(3 rows)
postgres=# explain execute x(2);
                                       QUERY PLAN 
──────────────────────────────────────────────────────────────────────────────────
Aggregate (cost=17808.36..17808.37 rows=1 width=0)
    -> Index Scan using omega_a_idx on omega (cost=0.00..16545.86 rows=505000 width=0)
         Index Cond: (a = $1)
(3 rows)
```
Optimization for real value (wait for first and recheck)

```
postgres=# prepare x(int) as select count(*) from omega where a = $1;
PREPARE
postgres=# explain execute x(1);
                              QUERY PLAN 
────────────────────────────────────────────────────────────────────
Aggregate (cost=19085.83..19085.84 rows=1 width=0)
    -> Seq Scan on omega (cost=0.00..16586.00 rows=999934 width=0)
         Filter: (a = 1)
(3 rows)
postgres=# explain execute x(2);
                                         QUERY PLAN 
─────────────────────────────────────────────────────────────────────────────────
Aggregate (cost=318.73..318.74 rows=1 width=0)
   -> Index Only Scan using omega a idx on omega (cost=0.00..293.57 rows=10066 width=0)
          Index Cond: (a = 2)
(3 rows)
```
## Performance tips

- In 99% SQL and built-in function and functionality will be faster than your code
- FOR statement will be faster than WHILE
	- FOR IN int
	- FOR IN SELECT
- Minimalist code is usually faster
- PL/pgSQL is perfect language for data operations (based on SQL), and worst language for intensive mathematic op

#### Performance tips - examples

```
--bad
DECLARE v varchar;
BEGIN
  v := 'a';
  v := v || 'b';
   v := v || 'c';
   RETURN v;
END;
--good
BEGIN
   RETURN 'a' || 'b' || 'c';
END;
```

```
-- bad
DECLARE s varchar := '';
BEGIN
   IF x1 IS NULL THEN
     s := s || 'NULL,'
   ELSE
    s := s || x1; END IF;
   IF x2 IS NULL THEN
     s := s || 'NULL, '
   ELSE
     s := s || x2;
   END IF;
   ...
-- good
DECLARE s varchar;
BEGIN
   s := COALESCE(x1 || ',', 'NULL,')
        || COALESCE(x2 || ',', 'NULL,')
```
## Pavel Stěhule

- PostgreSQL lector, consultant
- Now in GoodData performance team
- Some patches to PostgreSQL (PL/pgSQL)
	- CONTINUE statement
	- EXECUTE **USING**
	- RETURN QUERY
	- CASE statement in PL/pgSQL
	- RAISE **USING** ..
	- VARIADIC FUNCTIONS, DEFAULT parameters
	- FOREACH IN ARRAY
	- GET STACKED DIAGNOSTICS